# Relatório mensal de disponibilidade dos PoPs

### **Outubro 2013**

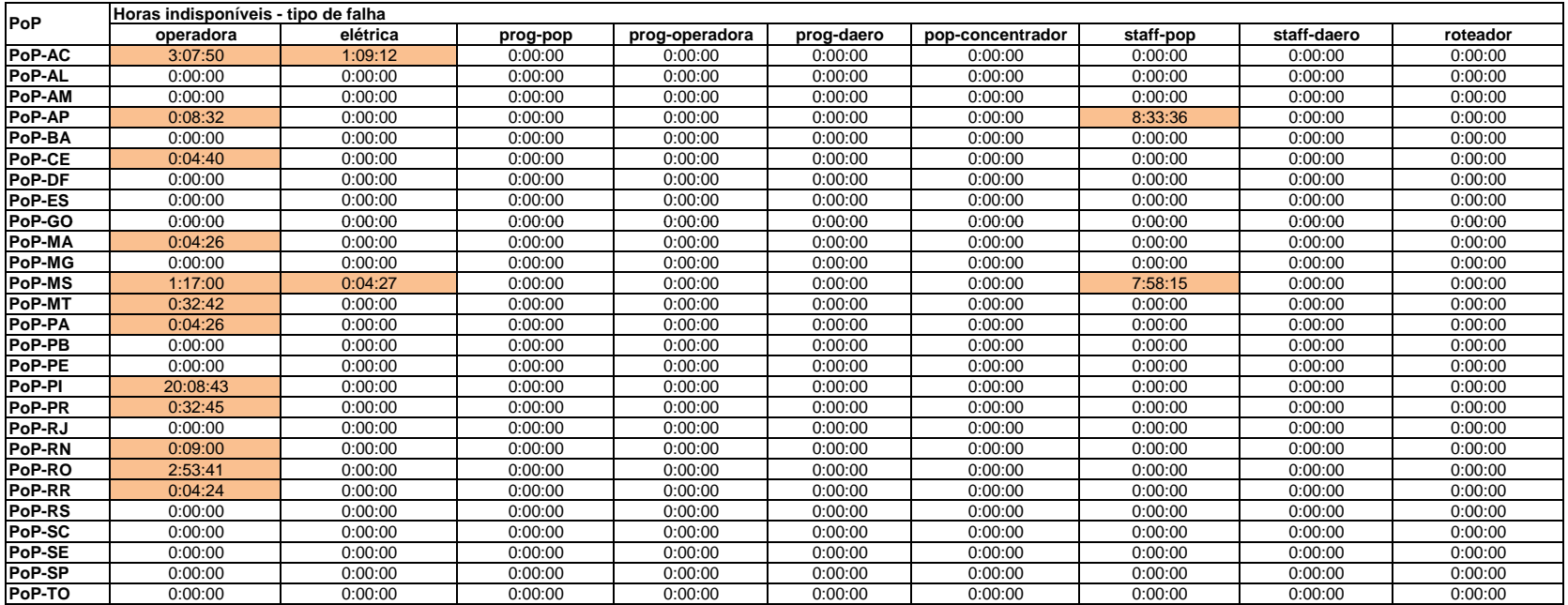

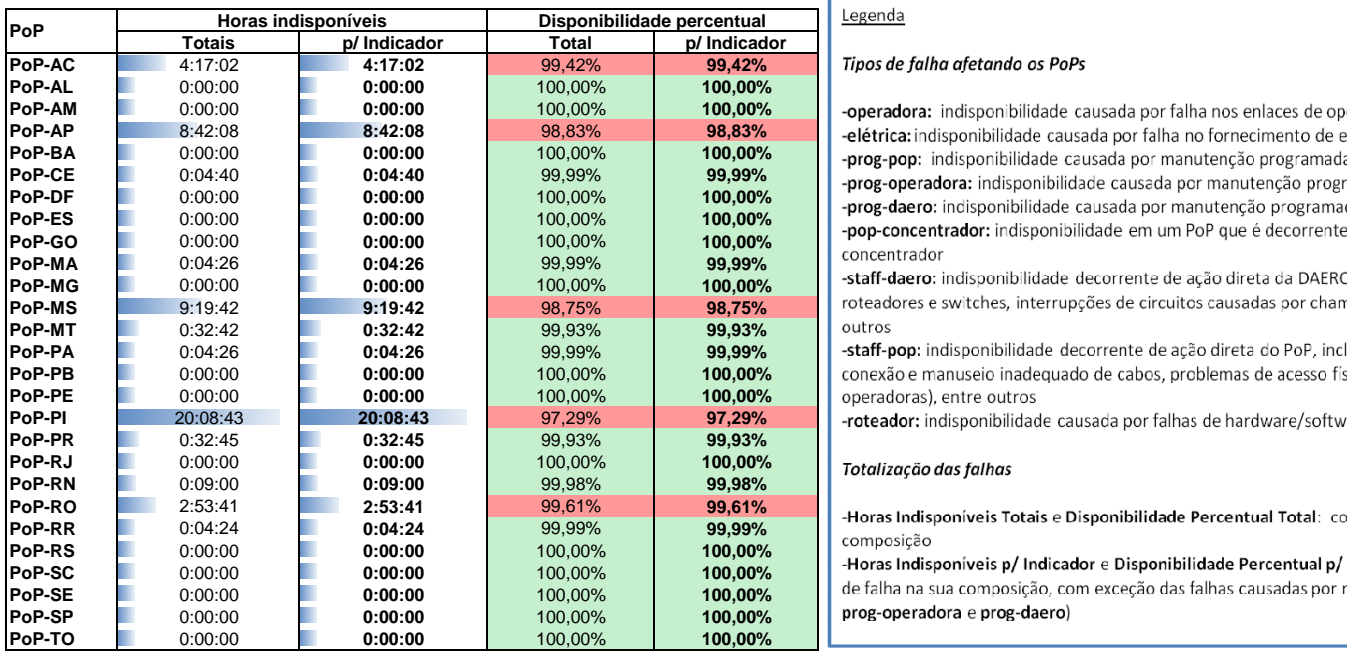

## Legenda

### **Tipos de falha afetando os PoPs**

-operadora: indisponibilidade causada por falha nos enlaces de operadora atendendo o PoP -elétrica: indisponibilidade causada por falha no fornecimento de energia elétrica do PoP -prog-pop: indisponibilidade causada por manutenção programada solicitada pelo PoP -prog-operadora: indisponibilidade causada por manutenção programada solicitada por operadora -prog-daero: indisponibilidade causada por manutenção programada solicitada pela DAERO/RNP

roteadores e switches, interrupções de circuitos causadas por chamados abertos indevidamente, entre<br>outros

-staff-pop: indisponibilidade decorrente de ação direta do PoP, incluindo desligamentos acidentais, conexão e manuseio inadequado de cabos, problemas de acesso físico ao PoP (para manutenção de  $p$ operadoras), entre outros

**-roteador:** indisponibilidade causada por falhas de hardware/software de roteadores

#### **PoP-RJ** 0:00:00 **0:00:00** 100,00% **100,00%** 1 3 300,00%

composição<br>-**Horas Indisponíveis p/ Indicador** e Disponibilidade Percentual p/ Indicador: consideram todos os tipos

**prog-operadora** e prog-daero)